## 1. Prepletene besede

Napiši podprogram ali funkcijo Prepletene, ki kot parameter dobi niz s in iz njega sestavi nov niz (recimo mu t) tako, da vse velike črke premakne na začetek niza, vse male črke pa na konec niza. Pri tem naj se vrstni red velikih in malih črk ohrani. Tako dobljeni niz t lahko tvoj podprogram vrne kot funkcijsko vrednost ali pa kot drugi parameter po referenci (kar ti je lažje). Predpostavi, da se v nizu pojavljajo le črke angleške abecede.

 $Prime: PbREPeseLEdTiEloNO \rightarrow PREPLETENObesedilo$ 

Tvoj podprogram naj bo takšne oblike:

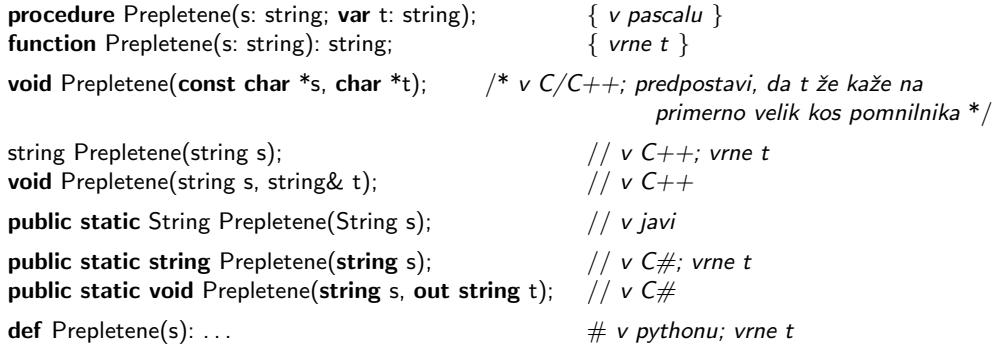